## **РОСЖЕЛДОР**

## **Федеральное государственное бюджетное образовательное учреждение высшего образования «Ростовский государственный университет путей сообщения» (ФГБОУ ВО РГУПС)**

В.А. Соломин, Л.Л. Замшина, А.В. Соломин

## **СПЕЦИАЛЬНЫЕ ЭЛЕКТРИЧЕСКИЕ МАШИНЫ**

Учебно-методическое пособие к практическим работам

> Ростов-на-Дону 2017

## УДК 621.313(07) + 06

Рецензент – кандидат технических наук, доцент С.Д. Мрыхин

## **Соломин, В.А.**

Специальные электрические машины: учебно-методическое пособие к практическим работам / В.А. Соломин, Л.А. Замшина, А.В. Соломин. – Ростов н/Д, 2017. – 12 с.

Даются методические рекомендации по экспериментальному исследованию специальных электрических машин. Составлены вопросы для контроля знаний студентов.

Предназначено для студентов направления «Электроэнергетика и электротехника», профиль «Электромеханика».

Одобрено к изданию кафедрой «Электрические машины и аппараты».

 © Соломин В.А., Замшина Л.Л., Соломин А.В., 2017 © ФГБОУ ВО РГУПС, 2017

## **ИСПЫТАНИЕ ОДНОФАЗНОГО РЕПУЛЬСИОННОГО ДВИГАТЕЛЯ**

**Цель работы.** Ознакомиться с конструкцией и принципом действия двигателя, снять его характеристики.

## **Порядок выполнения работы**

1. Ознакомиться с конструкцией исследуемой машины, выписать ее паспортные данные и собрать схему экспериментальной установки в соответствии с рис. 1.

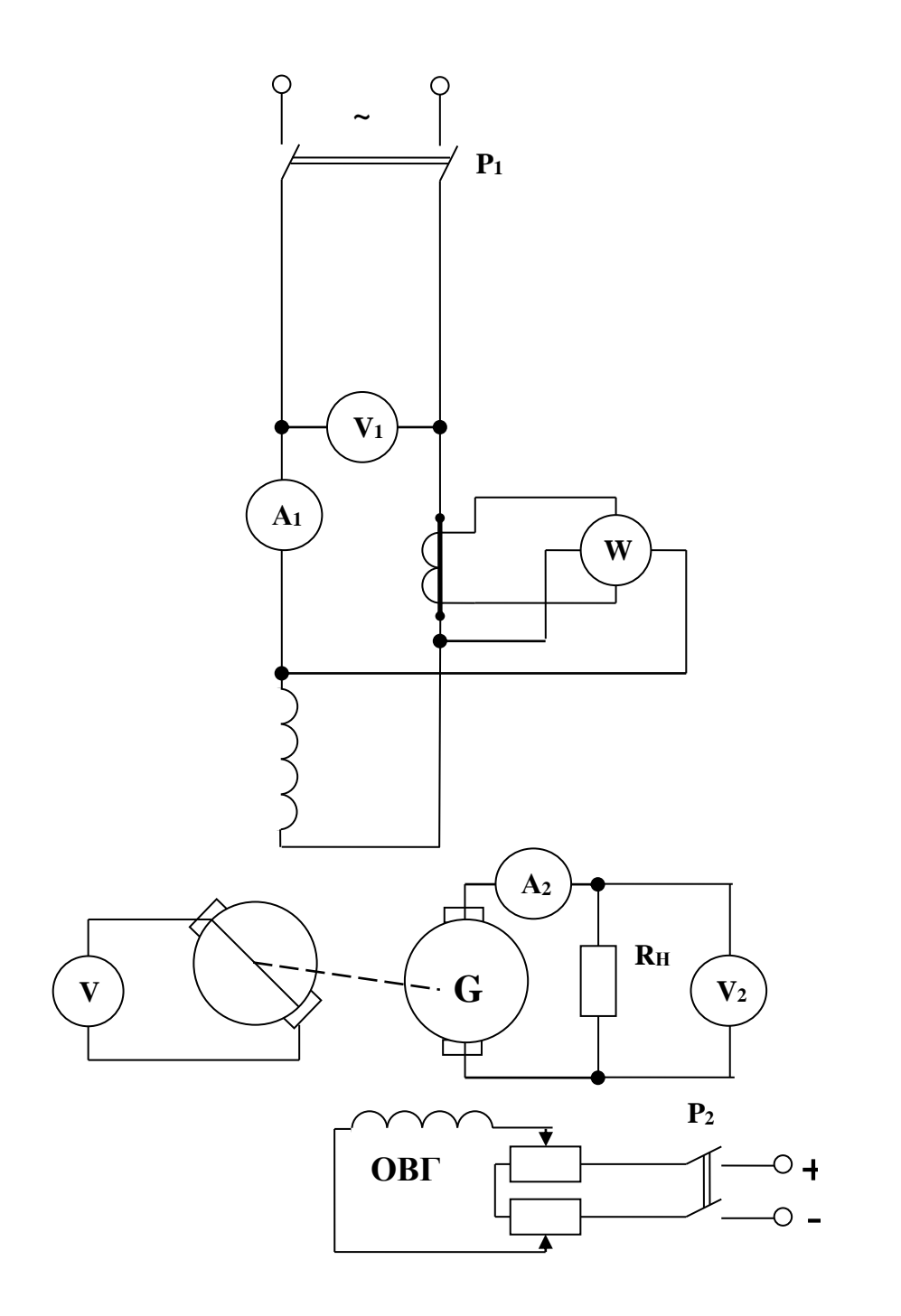

Рис. 1. Схема испытания репульсионного двигателя

2. Измерить коэффициент трансформации при различном положении щеток на коллекторе. Найти положения, соответствующие холостому ходу (х.х.) и короткому замыканию (к.з.).

В этом опыте рубильник  $P_2$  разомкнут. Цепь щеток якоря также разомкнуть, в ее разрыв включить вольтметр *U<sup>Я</sup>* . Подать на статор номинальное напряжение *UСТ* . Поворачивая ось щеток якоря относительно оси обмотки статора на угол  $\alpha$ , снять показания вольтметров и определить

*Я СТ U U*  $K = \frac{C_{CT}}{C_{T}}$  при различных значениях угла  $\alpha$  от 0 до 90°.

Результаты опытов занести в табл. 1.

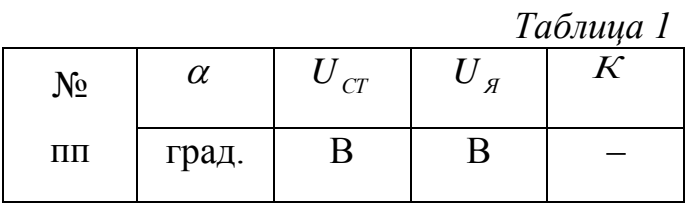

4. Осуществить пуск и реверс двигателя. Для этого щетки установить в положение х.х. и замкнуть накоротко. Рубильник Р<sub>2</sub> замкнуть. Сдвинуть щетки с положения х.х. – двигатель начнет вращаться. Для реверсирования двигателя повернуть щетки в обратную сторону от положения х.х.

5. Снять и построить рабочие характеристики двигателя:  $n = f(P_2)$ ,  $I = f(P_2)$ ,  $\eta = f(P_2)$ ,  $\cos \varphi = f(P_2)$  для двух значений угла.

В начале опыта установить номинальную нагрузку при номинальной частоте вращения; затем постепенно снижать нагрузку.

Расчеты производить по формулам:  $P_T = U_2 \cdot I_2$ , [BT]; *Г*  $P_2 = \frac{P_I}{P}$  $P_2 = \frac{1}{\eta_r}$  [BT];

1 2 *P P*  $\eta = \frac{12}{R}$ ; *n Р*  $M = 9.55 \cdot \frac{12}{2}$ , [H⋅м];  $1 \quad 1$  $\cos \varphi = \frac{I_1}{I_1}$  $U_1 \cdot I$ *P* .  $\phi = \frac{I_1}{I_2 I_3}$ . КПД генератора задается препо-

давателем.

Результаты опыта занести в табл. 2.

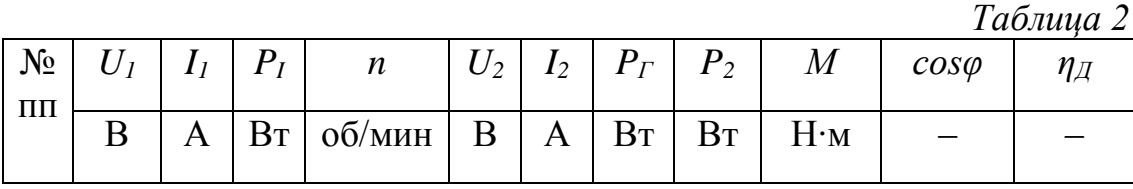

6. Дать заключение по результатам испытаний.

#### **Вопросы для контроля и самопроверки**

- 1. Опишите конструкцию репульсионного двигателя.
- 2. Поясните пуск в ход репульсионного двигателя?
- 3. Почему максимальный момент репульсионного двигателя имеет место при α ≠ 45° ?
- 4. Каков способ пуска репульсионного двигателя под нагрузкой?
- 5. Каковы основные достоинства и недостатки репульсионного двигателя?
- 6. Каковы особенности рабочих характеристик репульсионного двигателя?
- 7. За счет чего в якоре репульсионного двигателя появляется ток?
- 8. Имеет ли место ток в якоре двигателя в режиме холостого хода?
- 9. Каковы особенности коммутации репульсионного двигателя.

Практическая работа № 2

# **ИСПЫТАНИЕ ОДНОЯКОРНОГО ПРЕОБРАЗОВАТЕЛЯ**

**Цель работы.** Ознакомиться с принципом действия, с конструкцией и методикой испытания одноякорного преобразователя.

## **Порядок выполнения работы**

1. Ознакомиться с установкой, выписать ее паспортные данные.

2. Осуществить пуск преобразователя на постоянном токе.

Собрать схему, изображенную на рис. 2. Включить рубильник сети Рс . Запуск преобразователя производится, как запуск двигателя постоянного тока параллельного возбуждения. Изменением сопротивления регулировочного реостата достигается увеличение частоты вращения до значения близкого к синхронной. Когда лампы, включенные на «погасание света», погаснут, замкнуть рубильник  $P_2$ , при этом рубильник  $P_1$  разомкнуть, отключив преобразователь от сети постоянного тока.

3. Осуществить регулирование напряжения одноякорного преобразователя. Собрать схему, изображенную на рис. 2. Изменяя напряжение переменного тока с помощью индукционного регулятора, изменять напряжение постоянного тока.

Данные опыта занести в табл. 1.

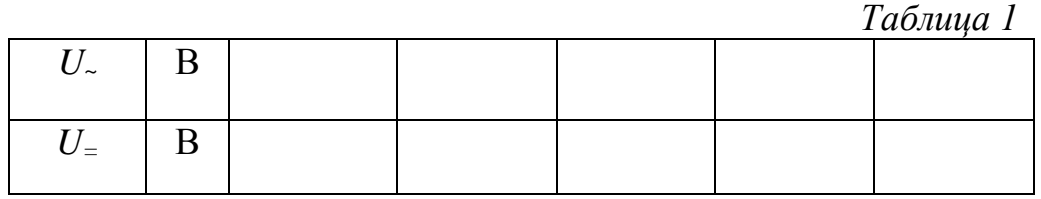

4. Снять характеристику холостого хода одноякорного преобразователя *Е=f*(*IB)* при  $n = n_H = \text{const.}$  Для этого собрать схему, изображенную на рис. 3.

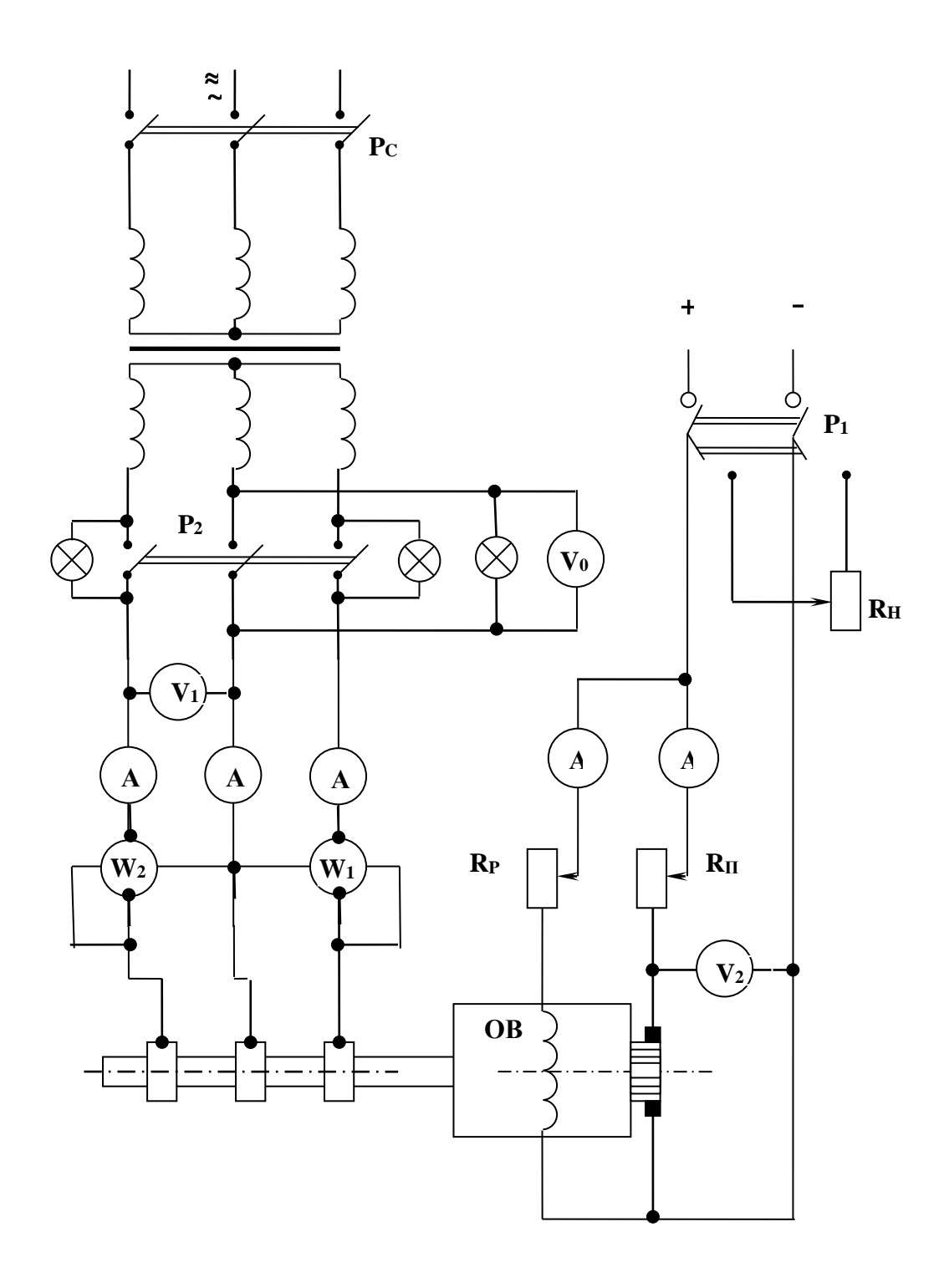

Рис. 2. Схема испытания одноякорного преобразователя

Одноякорный преобразователь запустить как двигатель параллельного возбуждения постоянного тока. При изменении тока возбуждения *I<sup>B</sup>* необходимо изменять напряжение, регулируемое реостатом *R<sup>П</sup>* таким образом, чтобы частота вращения *nН* оставалась постоянной. Результаты опыта занести в табл. 2.

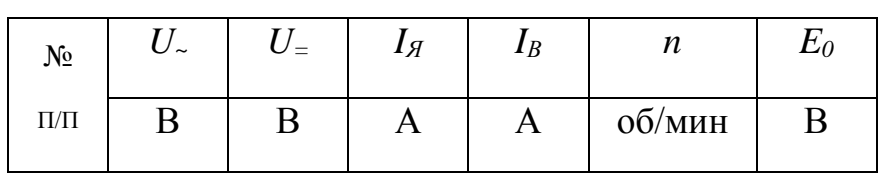

ЭДС, индуктируемая в обмотке якоря,  $E = E_0 - I_A R_A$ . Значение  $R_A$  задается преподавателем

По данным опыта и вычислениям построить зависимость  $U = E = f(I_B)$  и  $E_z = f(I_R)$ .

5. Снять рабочие характеристики одноякорного преобразователя  $U_z$ ;  $\eta$ ;  $cos\varphi$ ;  $P_1$ ;  $P_X$ ;  $L = f(I_{\mathcal{A}})$  при  $U_{\sim}$  =const;  $f$  =const;  $R_B$  =const.

Собрать схему, изображенную на рис. 4. Рабочие характеристики необходимо снять при двух режимах:

а) когда сопротивление цепи возбуждения остается неизменным и равным такой величине, при которой переменный ток  $I<sub>z</sub>$  имеет наименьшее значение

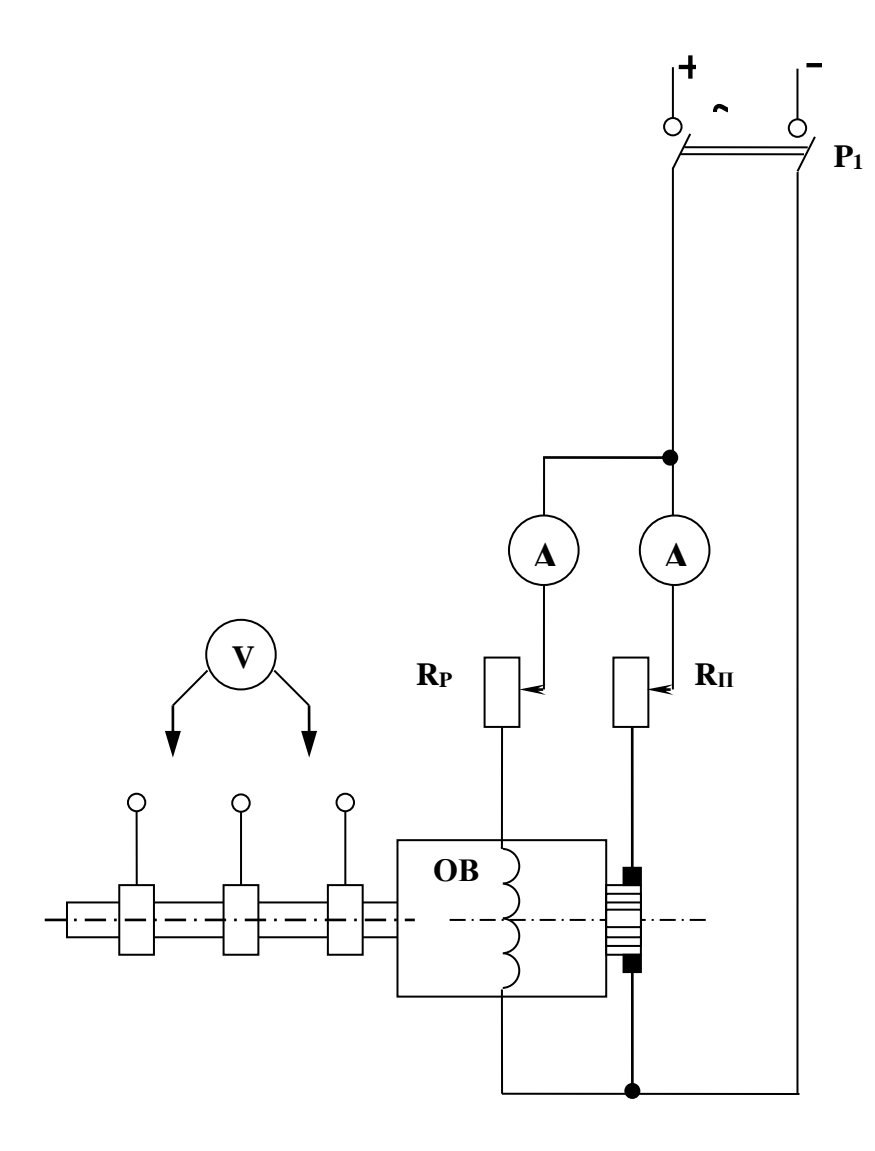

Рис. 3. Схема для снятия характеристики холостого хода одноякорного преобразователя

при номинальной нагрузке. При этом необходимо запустить преобразователь и нагрузить его до номинальной нагрузки. Сопротивление в цепи возбуждения отрегулировать так, чтобы величина переменного тока была минимальной, оставляя затем величину сопротивления неизменной. Изменяя постоянный ток *IЯ*, записывать показания приборов. Напряжение и частоту переменного тока поддерживать постоянными и равными номинальным значениям. Произвести опыт, изменяя нагрузку от номинальной до холостого хода;

б) ток возбуждения преобразователя регулируется так, что при всех нагрузках переменный ток имеет наименьшее значение, т.е. *cosφ* =1. В этом случае необходимо запустить преобразователь и при холостом ходе установить такой ток возбуждения, когда переменный ток будет наименьшим, т.е. *cosφ* =1. Затем необходимо постепенно увеличивать нагрузку преобразователя до номи-

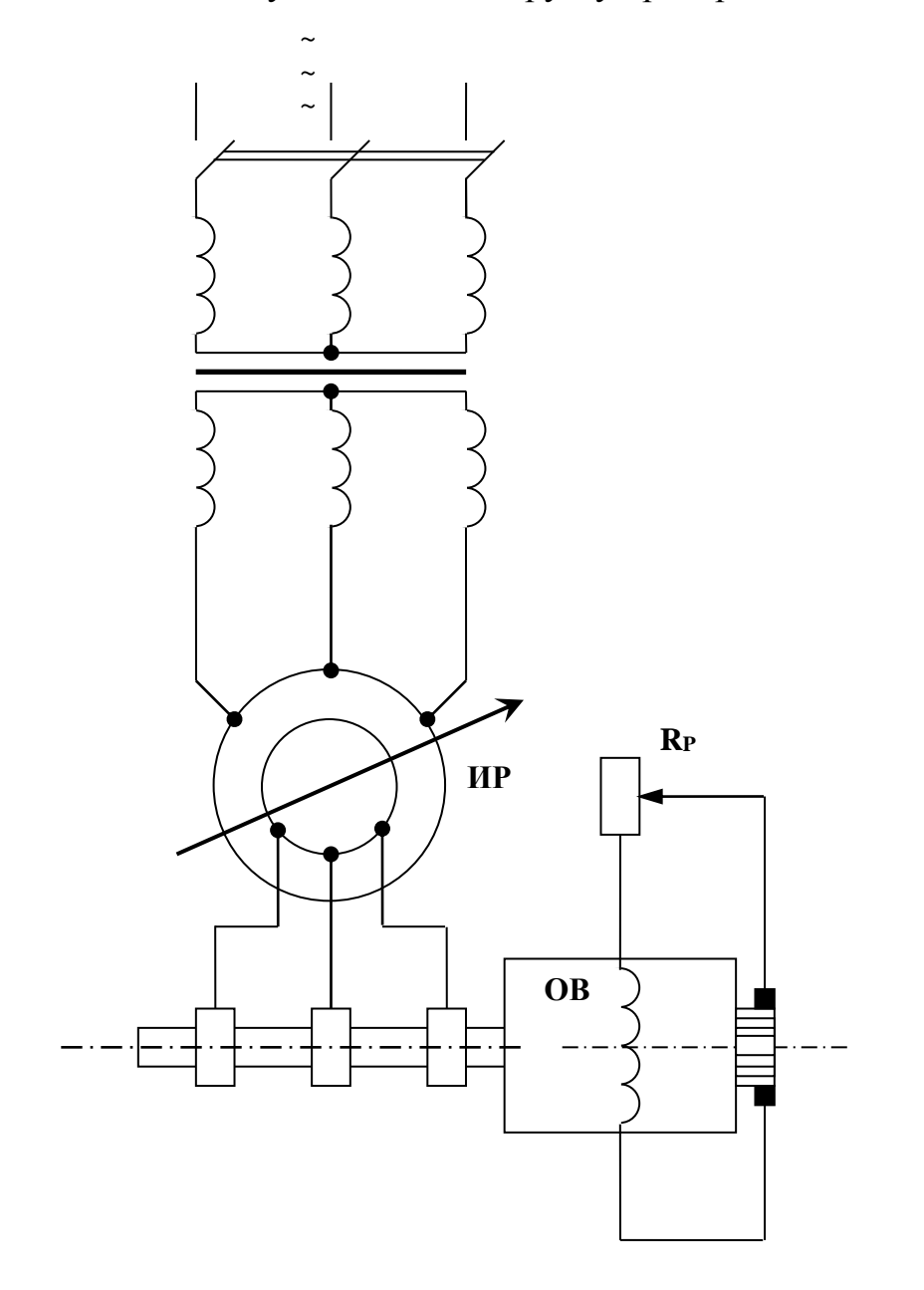

Рис. 4. Схема для снятия U - образных кривых одноякорного преобразователя

нальной, изменяя сопротивление нагрузочного реостата на стороне постоянного тока. При этом номинальное напряжение и частота переменного тока, а также сопротивление цепи возбуждения поддерживаются неизменными.

В обоих случаях результаты опытов занести в табл. 3.

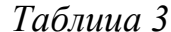

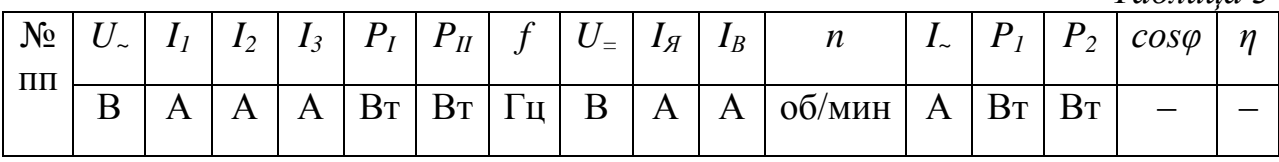

$$
P_2=U_{-} \cdot I_{\mathcal{A}}; \; \eta = \frac{P_2}{P_1}; \; \cos \varphi = \frac{P_1}{\sqrt{3} \cdot I_1 \cdot U_1}; \; P_1 = P_1 + P_2.
$$

По результатам опытов и расчета построить рабочие характеристики преобразователя  $U_{{}=}\mathcal{S}$ ,  $\eta$ ;  $cos\varphi$ ;  $P_l$ ;  $P_2$ ;  $L=flI_g$ ) при  $U_{\sim}$ ;  $f$ ;  $R_B$ =const.

6. Определить изменение напряжения преобразователя по формуле:  $\Delta U\% = \frac{U_{0=} - U_{H=} }{U} \cdot 100 \%,$ 

где  $U_{0=}$  – напряжение постоянного тока при х.х.;

 $U_{H}$  – напряжение постоянного тока при номинальной нагрузке.

7. Снять U - образные кривые  $L=f(I_B)$  при  $P_2$ =const; f=const.

Собрать схему, изображенную на рис. 4.  $U$  - образные кривые снимаются также, как и  $U$  - образные кривые для синхронного двигателя, при изменении тока возбуждения  $I_B$  следует записывать значения переменного тока  $I<sub>z</sub>$ . При этом необходимо поддерживать постоянными отдаваемую мощность  $P_2$  и частоту *f. U -* образные кривые необходимо снять для нескольких нагрузок. Результаты опытов занести в табл. 4.

Таблица 4  $N_2$  $U_{\sim}$  $I_{\sim}$  $U_{-}$  $I_g$  $P_I$  $P<sub>II</sub>$  $P<sub>1</sub>$  $I_R$  $\mathbf f$  $cos\varphi$  $\boldsymbol{n}$  $\Pi\Pi$  $\overline{B}$  $\mathbf{A}$  $\Gamma$ II  $\overline{B}$  $\mathbf{A}$  $R_{T}$  $R_{\rm T}$  $R_{\rm T}$  $\mathbf{A}$ об/мин

#### $P_{l}=P_{l}+P_{ll}$

На основании полученных данных построить зависимости:  $I_z = f(I_B)$ ;  $cos\varphi = f(I_B)$ .

#### Вопросы для контроля и самопроверки

1. Опишите конструкцию одноякорного преобразователя.

2. Опишите принцип действия одноякорного преобразователя при питании его постоянным током.

3. Каков принцип действия одноякорного преобразователя при питании его переменным током?

4. Поясните вид  $U$  - образных кривых одноякорного преобразователя.

5. Назовите возможные области применения одноякорных преобразователей.

Практическая работа № 3

## **ИССЛЕДОВАНИЕ ИНДУКЦИОННОГО РЕГУЛЯТОРА**

**Цель работы.** Ознакомиться с конструкцией и принципом действия трехфазного индукционного регулятора.

## **Порядок выполнения работы**

1. Ознакомиться с установкой и выписать паспортные данные.

2. Собрать схему, изображенную на рис. 5.

3. Снять кривую зависимости напряжения  $U_2$  от угла поворота  $\alpha$  ротора:  $U_2$ = $f(α)$ , где  $α$  – выражается в электрических градусах.

Изменяя угол поворота ротора от 0 до 360° при помощи поворотного устройства, записываем показания приборов.

4. Построить кривую  $U_2 = f(α)$ .

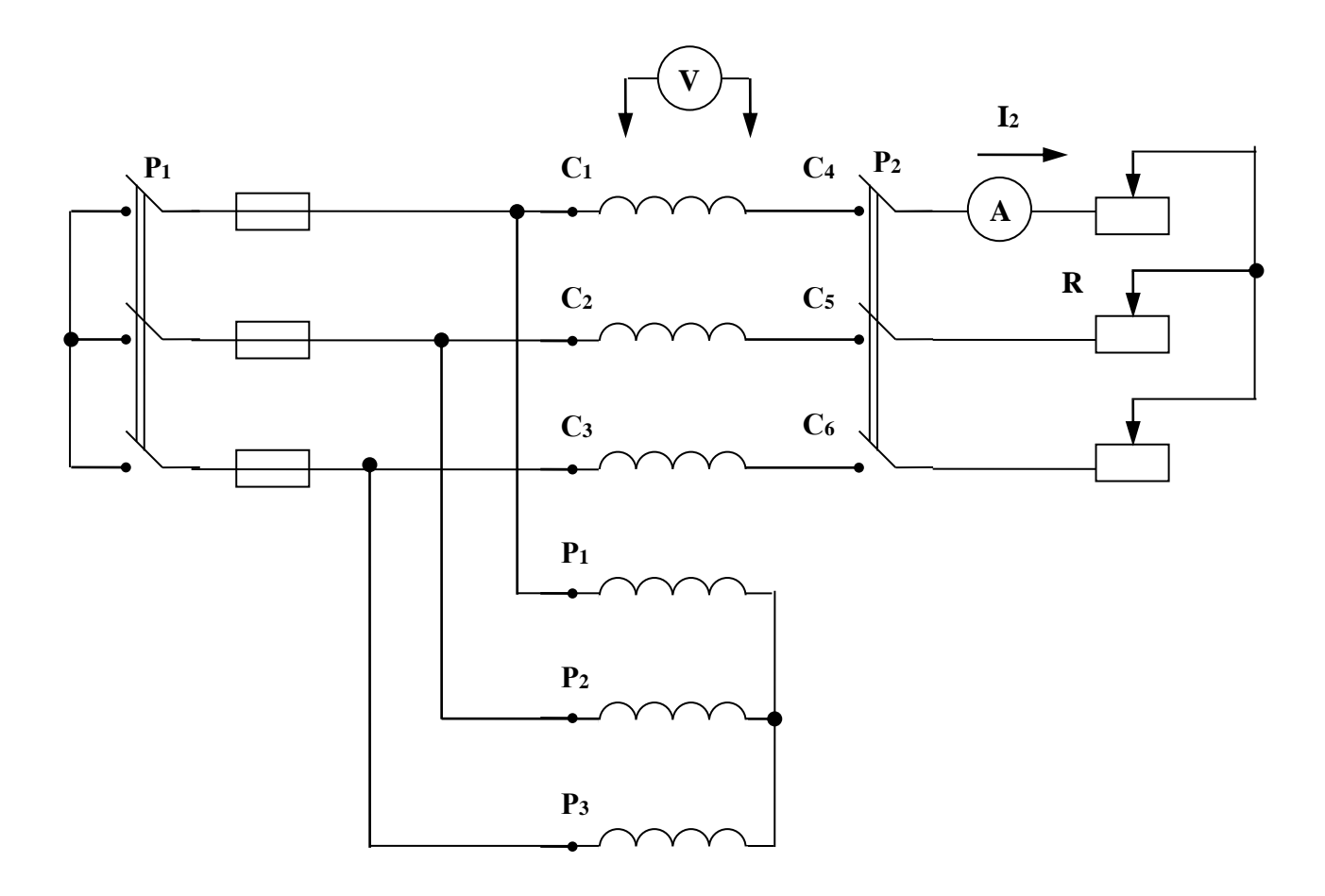

Рис. 5. Схема испытания индукционного регулятора

5. Построить векторную диаграмму сложения ЭДС индукционного регулятора.

6. Снять данные и построить внешнюю характеристику индукционного регулятора  $U_2 = f(I_2)$ .

Установить на выходе индукционного регулятора линейное напряжение *Uл*=220 В. Замкнуть рубильник *Р<sup>2</sup>* и, изменяя сопротивление, постепенно нагружать регулятор. По данным опыта построить зависимость *U2*=*f*(*I2*).

#### **Вопросы для контроля и самопроверки**

- 1. Для чего предназначен индукционный регулятор?
- 2. Опишите конструкцию индукционного регулятора.
- 3. Что представляет собой индукционный регулятор при отсутствии нагрузки?
- 4. Изобразите векторную диаграмму ЭДС и напряжений индукционного регулятора.

## **Рекомендуемая литература**

1*. Вольдек, А.И.* Электрические машины. Введение в электромеханику. Машины постоянного тока и трансформаторы: учебник для вузов/ А.И. Вольдек, В.В. Попов. – СПб.: Питер., 2010.

2. *. Вольдек, А.И.* Электрические машины. Машины переменного тока: учебник для вузов/ А.И. Вольдек, В.В. Попов.

## **С о д е р ж а н и е**

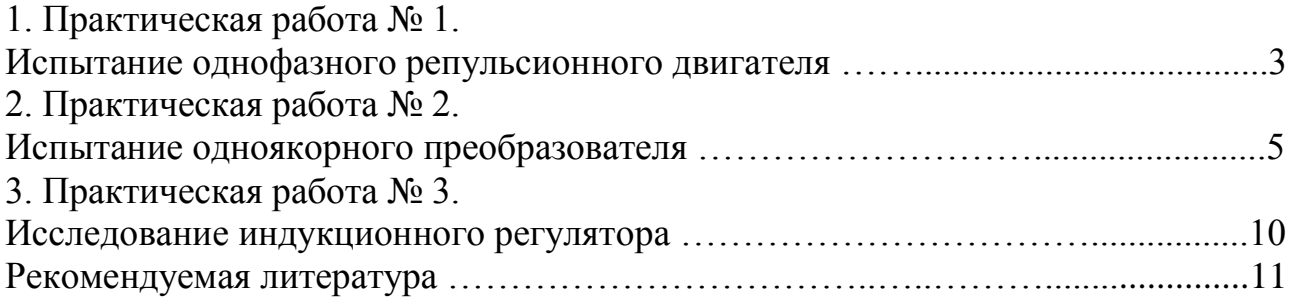

*Учебное издание*

**Соломин** Владимир Александрович **Замшина** Лариса Леонидовна **Соломин** Андрей Владимирович

## **СПЕЦИАЛЬНЫЕ ЭЛЕКТРИЧЕСКИЕ МАШИНЫ**

Печатается в авторской редакции Технический редактор Т.М. Чеснокова

Подписано в печать 17.11.17. Формат 60×84/16. Бумага газетная. Ризография. Усл. печ. л. 0,70. Тираж экз. Изд. № 90526. Заказ .

Редакционно-издательский центр ФГБОУ ВО РГУПС. \_\_\_\_\_\_\_\_\_\_\_\_\_\_\_\_\_\_\_\_\_\_\_\_\_\_\_\_\_\_\_\_\_\_\_\_\_\_\_\_\_\_\_\_\_\_\_\_\_\_\_\_\_\_\_\_\_\_\_\_\_\_\_\_

Адрес университета: 344038, г. Ростов н/Д, пл. Ростовского Стрелкового Полка Народного Ополчения, д. 2.